## Manually Update Esxi 5.1 Iso Image (includes Vmware Tools) >>>CLICK HERE<<<

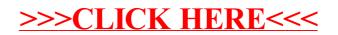